## Impaired Driver System (IDS) Quick Reference

For full instruction, please refer to the IDS User Manual

## Violation Details

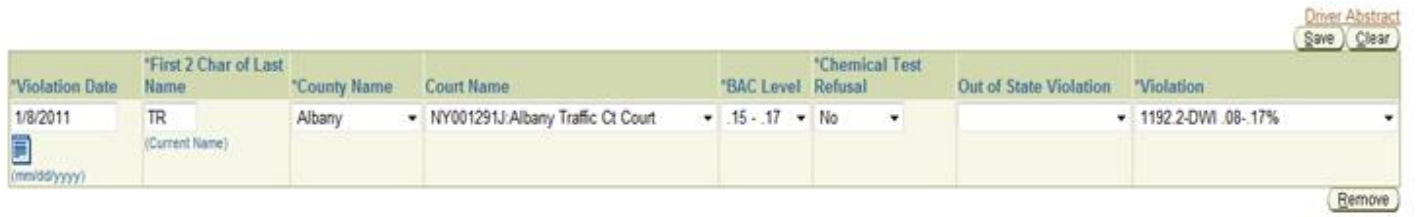

- **1. Violation Date –** Indicates the date of the client's arrest or violation. If you are creating a case, you should enter the client's most recent arrest or violation.
- **2. First 2 Char of Last Name (Current Name)**  The first 2 characters of the motorist's current last name.
- **3. County Name**  A list of options is included in a drop down menu. Once you select a county, the "Court Name" field options are filtered based on the county name.
- **4. Court Name** A list of all NYS courts is included in a drop down menu. Once you select a county name, the list of courts will be filtered and reduced to list only those courts that reside within that county.
- **5. BAC Level** Indicates the client's level of blood alcohol content at the time of arrest or violation. The available drop down options are:
	- $\blacksquare$  < .15
	- *.15 - .17*
	- *.18 - .21*
	- *.22 - .26*
	- *.27 - .30*
	- $\blacksquare$  > .30
	- *None*
	- *Unknown*
- **6. Chemical Test Refusal**  Indicates whether or not the client refused administration of a chemical test by the arresting or booking officers. The available drop down options are:
	- *Yes*
	- $N_O$
	- *Unknown*
- **7. Out of State Violation –** If the motorist was arrested outside of New York State, this field indicates the state of arrest, which can be selected from a list in the drop down menu.
- **8. Violation –** Indicates the motorist's arrest or violation charges. A list of options is included in a drop down menu. Choice of violation is based on the conversation with the motorist and review of violation documents such as the motorist's arrest or incident report, copy of their traffic ticket and/or the motorist's abstract of driving record.